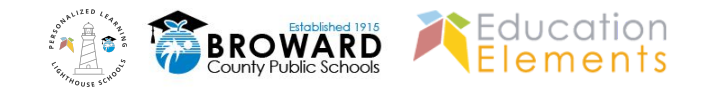

## <span id="page-0-0"></span>**The First 20 Days of Personalized Learning for BCPS**

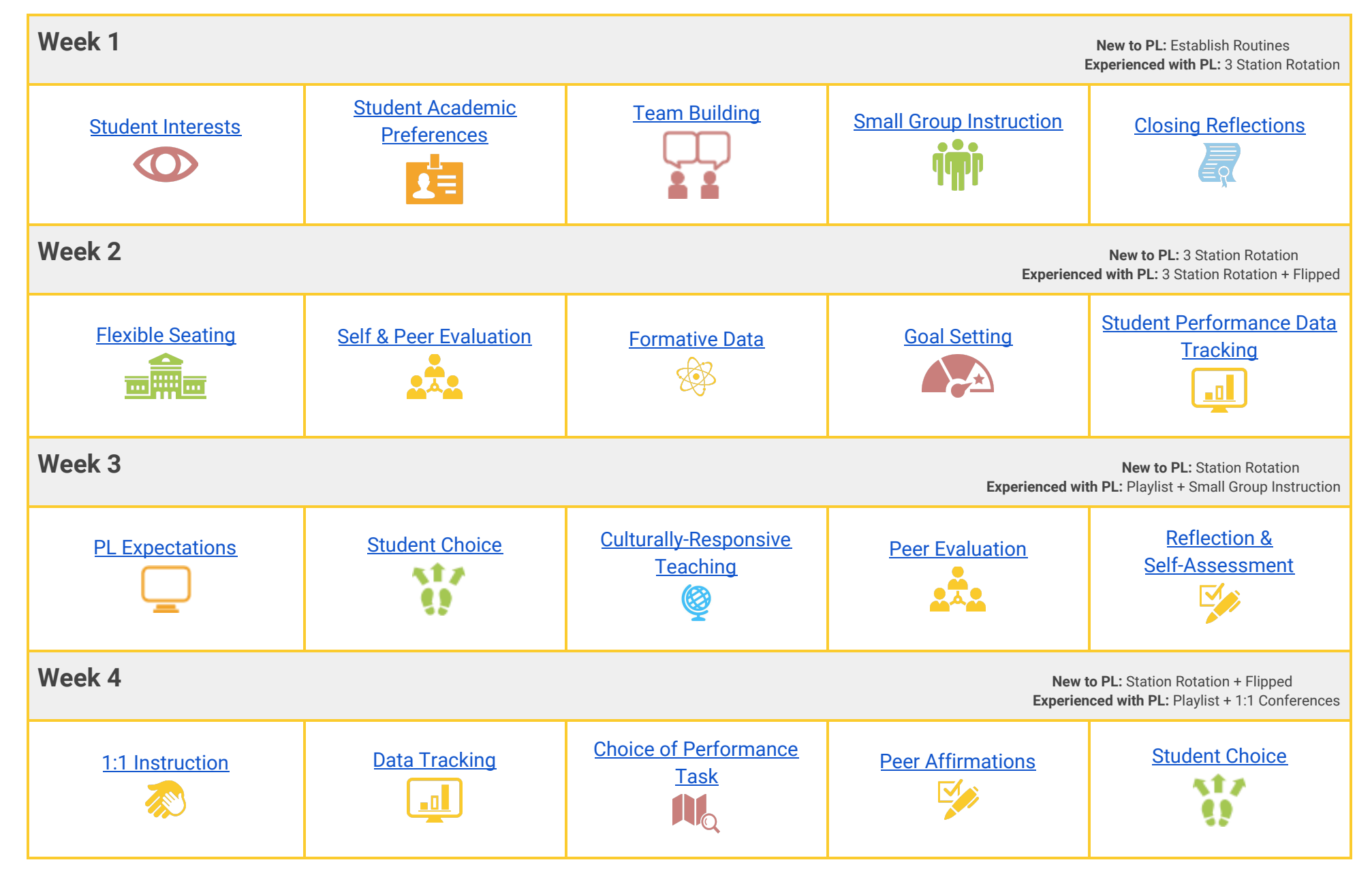

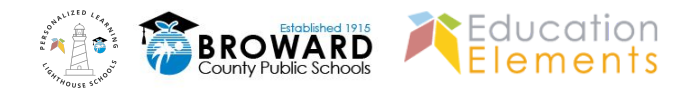

<span id="page-1-1"></span><span id="page-1-0"></span>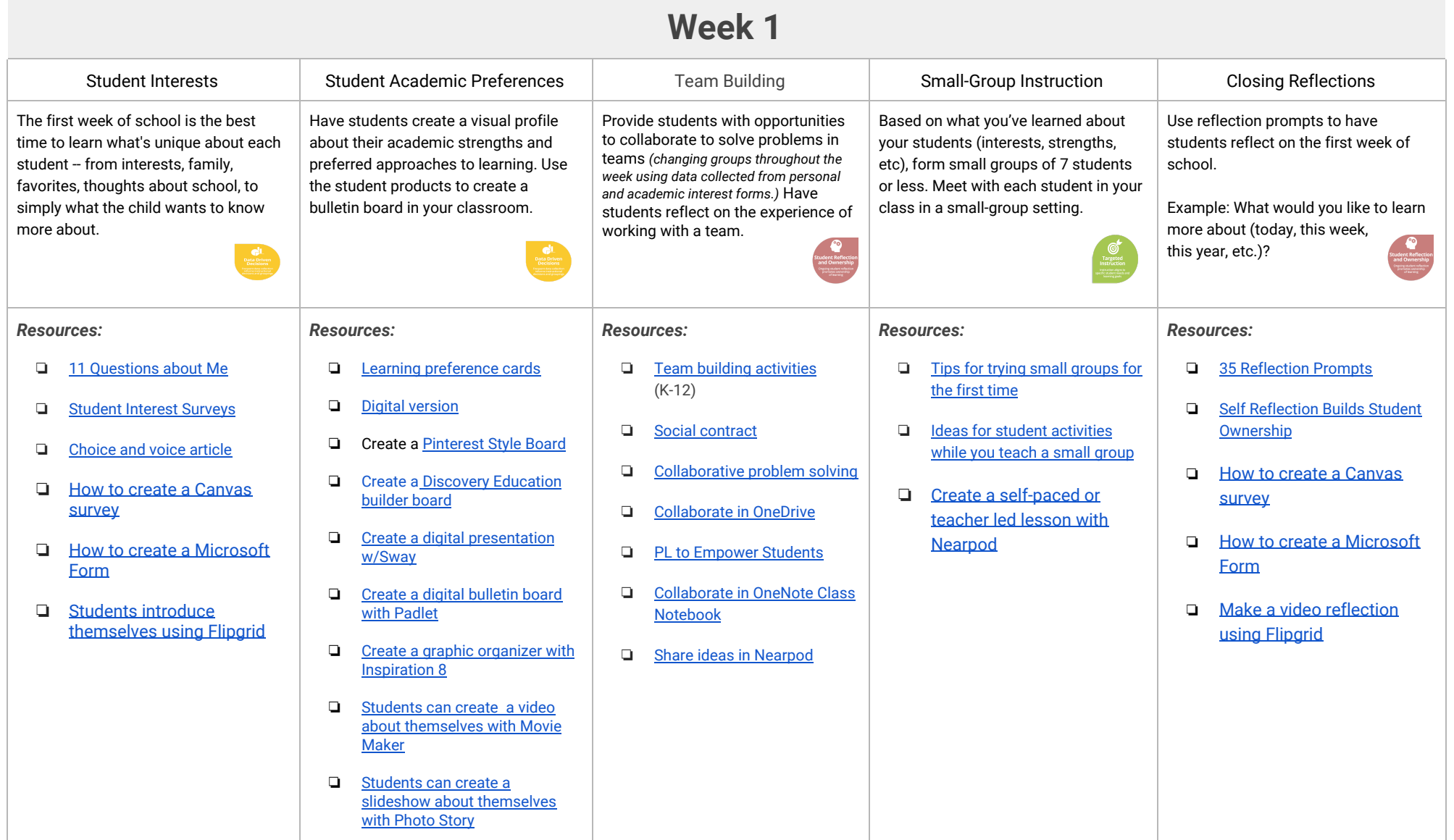

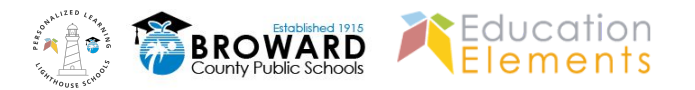

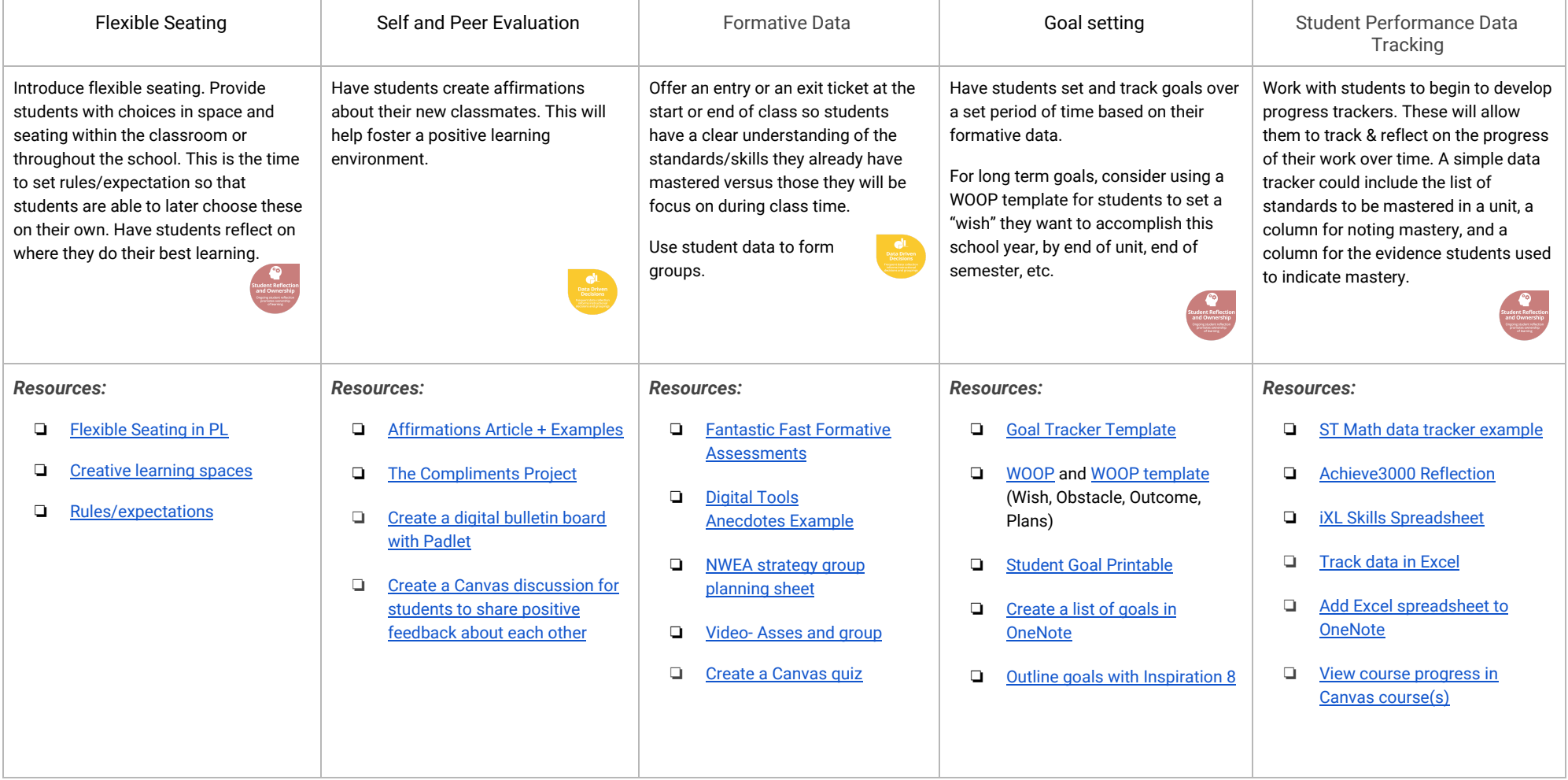

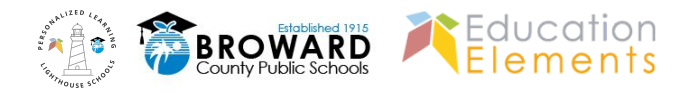

<span id="page-3-0"></span>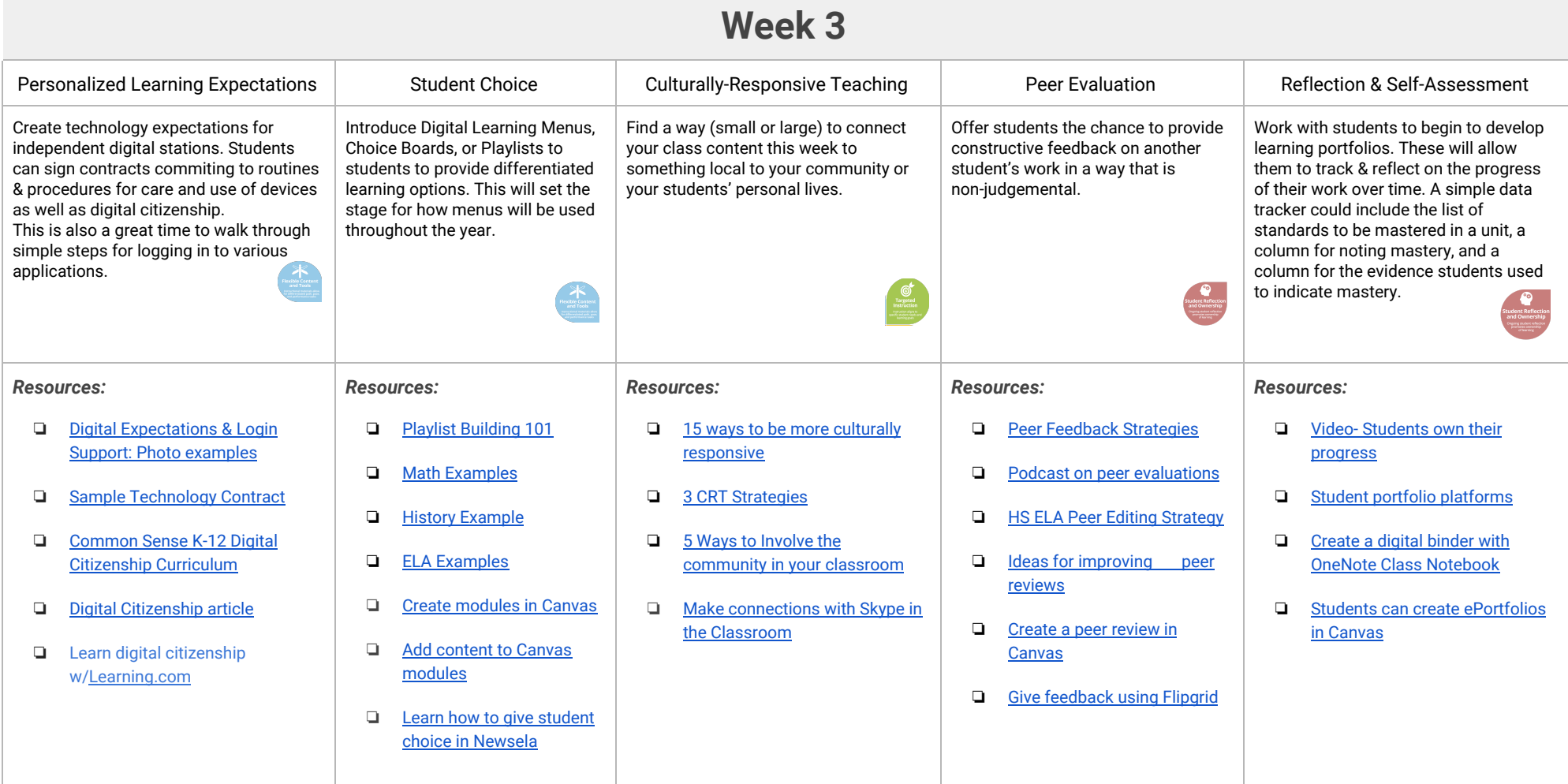

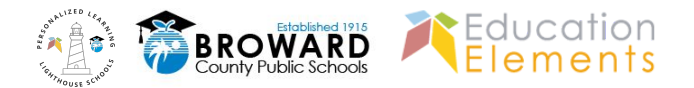

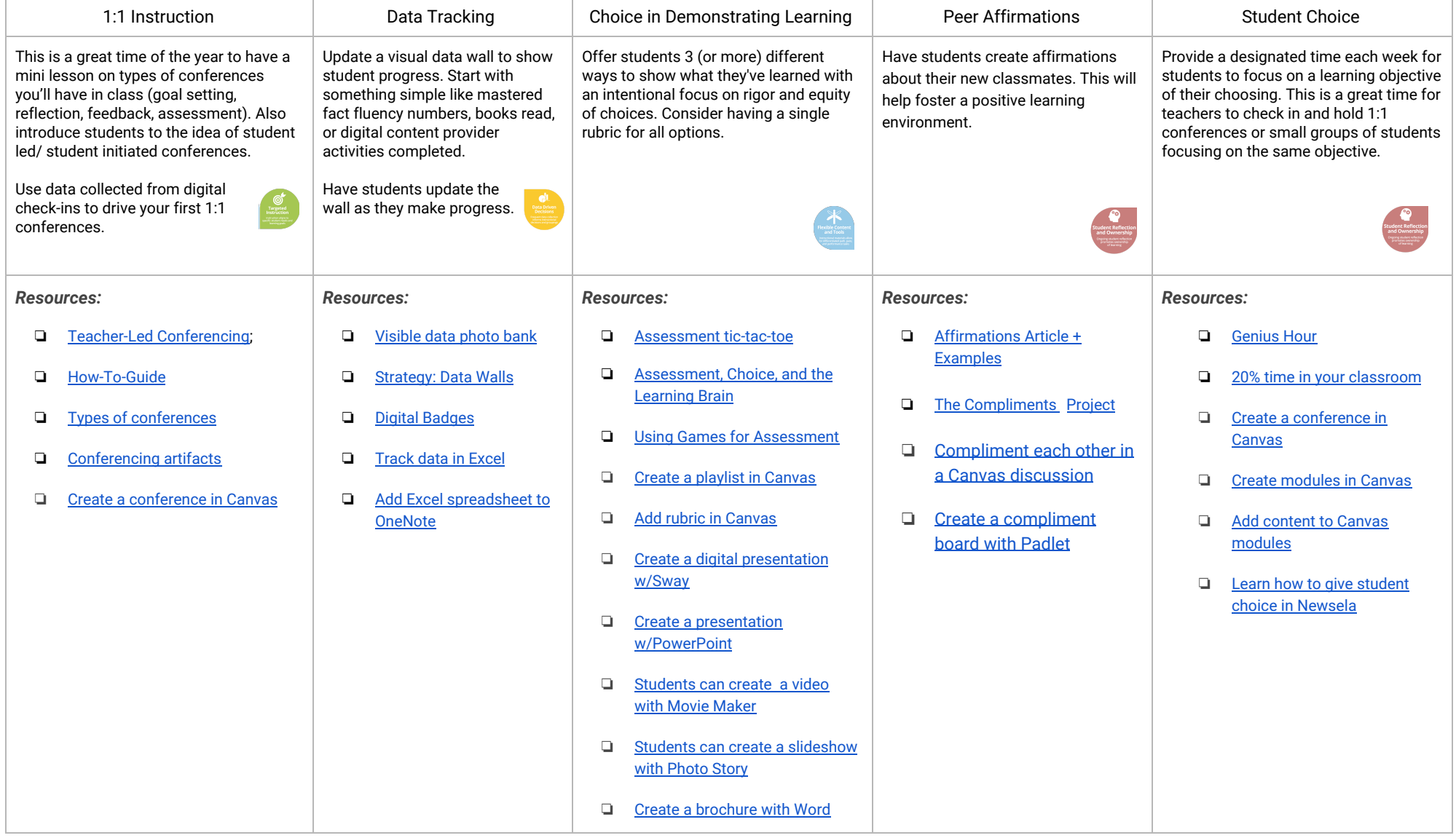